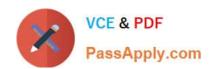

## PCCSE<sup>Q&As</sup>

Prisma Certified Cloud Security Engineer

## Pass Palo Alto Networks PCCSE Exam with 100% Guarantee

Free Download Real Questions & Answers PDF and VCE file from:

https://www.passapply.com/pccse.html

100% Passing Guarantee 100% Money Back Assurance

Following Questions and Answers are all new published by Palo Alto Networks Official Exam Center

- Instant Download After Purchase
- 100% Money Back Guarantee
- 365 Days Free Update
- 800,000+ Satisfied Customers

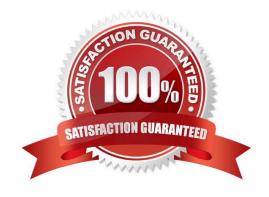

#### https://www.passapply.com/pccse.html 2024 Latest passapply PCCSE PDF and VCE dumps Download

#### **QUESTION 1**

In Prisma Cloud for Azure Net Effective Permissions Calculation, the following Azure permission levels are supported by which three permissions? (Choose three.)

- A. Resources
- B. Tenant
- C. Subscription
- D. Resource groups
- E. Management Group

Correct Answer: CDE

#### **QUESTION 2**

Console is running in a Kubernetes cluster, and you need to deploy Defenders on nodes within this cluster. Which option shows the steps to deploy the Defenders in Kubernetes using the default Console service name?

- A. From the deployment page in Console, choose pod name for Console identifier, generate DaemonSet file, and apply the DaemonSet to twistlock namespace.
- B. From the deployment page Configure the cloud credential in Console and allow cloud discovery to auto-protect the Kubernetes nodes.
- C. From the deployment page in Console, choose twistlock-console for Console identifier, generate DaemonSet file, and apply DaemonSet to the twistlock namespace.
- D. From the deployment page in Console, choose twistlock-console for Console identifier, and run the curl | bash script on the master Kubernetes node.

Correct Answer: C

#### **QUESTION 3**

Which two services require external Notifications to be enabled for policy violations in the Prisma Cloud environment? (Choose two.)

- A. Splunk
- B. QROC
- C. SQS
- D. Email

# VCE & PDF PassApply.com

### https://www.passapply.com/pccse.html 2024 Latest passapply PCCSE PDF and VCE dumps Download

Correct Answer: AC

B - not couse there is no such integration like QROC

D - not couse: "For all channels except email, to enable notification of policy violations in your cloud environments in your existing operational workflows, you must Configure External Integrations on Prisma Cloud."

#### **QUESTION 4**

In WAAS Access control file upload controls, which three file types are supported out of the box? (Choose three.)

- A. Text
- B. Images
- C. Audio
- D. Documents
- E. Journal

Correct Answer: BCD

https://docs.paloaltonetworks.com/prisma-cloud/prisma-cloud-admin-compute/waas/waas\_access\_control

#### **QUESTION 5**

Which three incident types will be re ected in the Incident Explorer section of Runtime Defense? (Choose three.)

- A. Crypto miners
- B. Brute Force
- C. Cross-Site Scripting
- D. Port Scanning
- E. SQL Injection

Correct Answer: ABD

https://docs.paloaltonetworks.com/prisma-cloud/prisma-cloud-admin-compute/runtime\_defense/incident\_types

#### **QUESTION 6**

Which two IDE plugins are supported by Prisma Cloud as part of its DevOps Security? (Choose two.)

- A. BitBucket
- B. Visual Studio Code

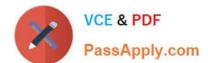

### https://www.passapply.com/pccse.html 2024 Latest passapply PCCSE PDF and VCE dumps Download

C. CircleCI

D. IntelliJ

Correct Answer: BD

https://live.paloaltonetworks.com/t5/blogs/what-is-changing-for-ci-cd-plugins/ba-p/461676

#### **QUESTION 7**

A customer wants to monitor the company\\'s AWS accounts via Prisma Cloud, but only needs the resource configuration to be monitored for now.

Which two pieces of information do you need to onboard this account? (Choose two.)

- A. Cloudtrail
- B. Subscription ID
- C. Active Directory ID
- D. External ID
- E. Role ARN

Correct Answer: DE

#### **QUESTION 8**

A Prisma Cloud administrator is onboarding a single GCP project to Prisma Cloud. Which two steps can be performed by the Terraform script? (Choose two.)

- A. enable ow logs for Prisma Cloud.
- B. create the Prisma Cloud role.
- C. enable the required APIs for Prisma Cloud.
- D. publish the ow log to a storage bucket.

Correct Answer: BC

#### **QUESTION 9**

A customer wants to be notified about port scanning network activities in their environment. Which policy type detects this behavior?

## VCE & PDF

### https://www.passapply.com/pccse.html

- 2024 Latest passapply PCCSE PDF and VCE dumps Download PassApply.com
- A. Network
- B. Port Scan
- C. Anomaly
- D. config

Correct Answer: C

https://docs.paloaltonetworks.com/prisma/prisma-cloud/prisma-cloud-admin/prisma-cloud-policies/anomaly-policies

#### **QUESTION 10**

An administrator of Prisma Cloud wants to enable role-based access control for Docker engine. Which configuration step is needed first to accomplish this task?

- A. Configure Docker\\'s authentication sequence to first use an identity provider and then Console.
- B. Set Defender\\'s listener type to TCP.
- C. Set Docker\\'s listener type to TCP.
- D. Configure Defender\\'s authentication sequence to first use an identity provider and then Console.

Correct Answer: B

https://docs.paloaltonetworks.com/prisma-cloud/prisma-cloud-admin-compute/access\_control/rbac

#### **QUESTION 11**

Which 'kind' of Kubernetes object is Configured to ensure that Defender is acting as the admission controller?

- A. MutatingWebhookconfiguration
- B. DestinationRules
- C. ValidatingWebhookconfiguration
- D. PodSecurityPolicies

Correct Answer: C

Reference: https://docs.paloaltonetworks.com/prisma-cloud/21-04/prisma-cloud-compute-editionadmin/access control/open policy agent.html

#### **QUESTION 12**

Which command should be used in the Prisma Cloud twistcli tool to scan the nginx:latest image for vulnerabilities and compliance issues?

## VCE & PDF PassApply.com

### https://www.passapply.com/pccse.html 2024 Latest passapply PCCSE PDF and VCE dumps Download

- A. \$ twistcli images scan --console-address --user --password --output-file scan-results.json nginx:latest
- B. \$ twistcli images scan --address --user --password --details nginx:latest
- C. \$ twistcli images build --console-address --user --password --details nginx:latest
- D. \$ twistcli images scan --address --username --password --details nginx:latest

Correct Answer: B

#### **QUESTION 13**

An administrator has deployed Console into a Kubernetes cluster running in AWS. The administrator also has Configured a load balancer in TCP passthrough mode to listen on the same ports as the default Prisma Compute Console

configuration. In the build pipeline, the administrator wants twistcli to talk to Console over HTTPS.

Which port will twistcli need to use to access the Prisma Compute APIs?

- A. 8084
- B. 443
- C. 8083
- D. 8081

Correct Answer: C

https://docs.prismacloudcompute.com/docs/compute\_edition\_21\_04/tools/twistcli.html#connectivity-to-console

#### **QUESTION 14**

Which three types of classifications are available in the Data Security module? (Choose three.)

- A. Personally identifiable information
- B. Malicious IP
- C. Compliance standard
- D. Financial information
- E. Malware

Correct Answer: ADE

#### **QUESTION 15**

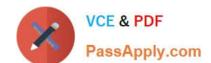

#### https://www.passapply.com/pccse.html 2024 Latest passapply PCCSE PDF and VCE dumps Download

Which two of the following are required to be entered on the IdP side when setting up SSO in Prisma Cloud? (Choose two.)

- A. Username
- B. SSO certificate
- C. Assertion Consumer Service (ACS) URL
- D. SP (Service Provider) Entity ID

Correct Answer: BD

Latest PCCSE Dumps

**PCCSE Practice Test** 

**PCCSE Study Guide**